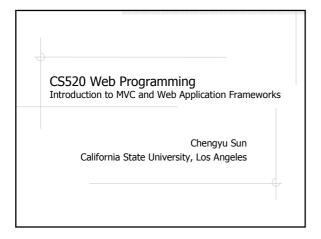

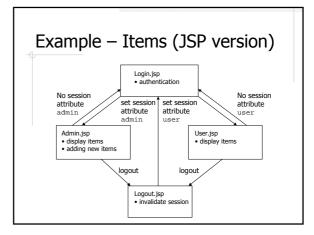

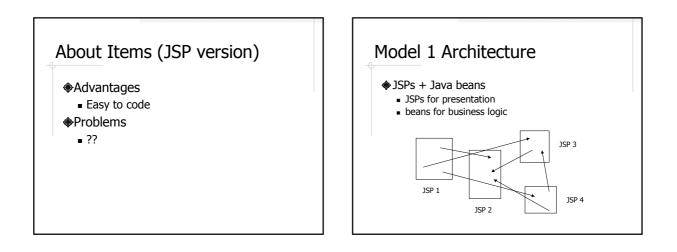

#### Java Beans

- POJO (Plain Old Java Objects)
- Properties defined by getter and setter methods

# Items (Model 1 version)

- What would it look like??
- Compared to the JSP version, what problems are addressed and what still remain??

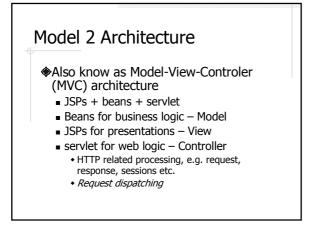

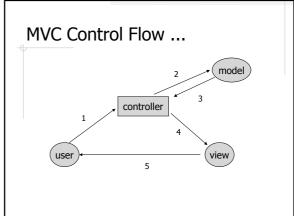

#### ... MVC Control Flow

- 1. Process request
- 2. Populate beans
- 3. Store results in request, session, or servlet context
- 4. Forward request to JSP page
- 5. Extract bean data from beans and display

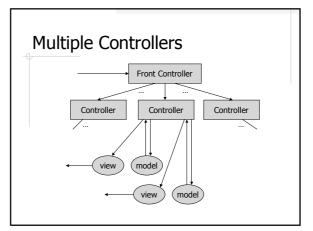

## Items (MVC version)

- FrontController
  - Login handler
  - Logout handler
  - User handler
  - Admin handler
- Models: Item and User
- Views: Login.jsp, Admin.jsp, User.jsp

### Admin Control Flow

- 1. Process request
- 2. Populate beans
  - List<Item> items = itemDao.getAllItems();
- Store results in request, session, or servlet context request.setAttribute( "items", items );
- Forward request to JSP page
  request.getRequestDispatcher( "WEB-INF/jsp/Admin.jsp" ).forward(
  request, response );
- 5. Extract bean data from beans and display <c:forEach items="\${items}" var="item">

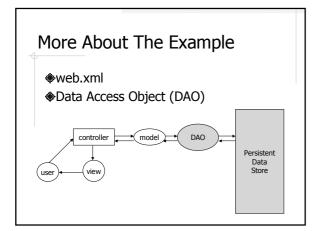

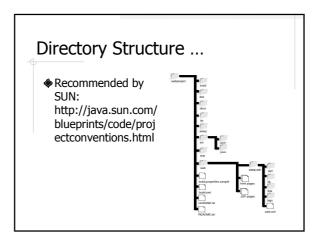

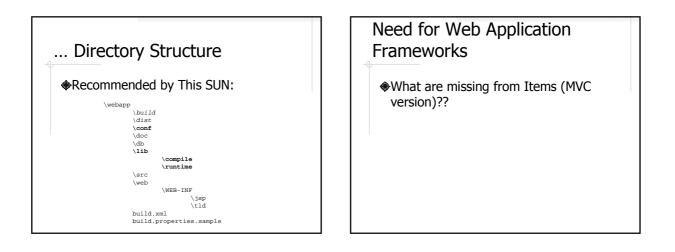

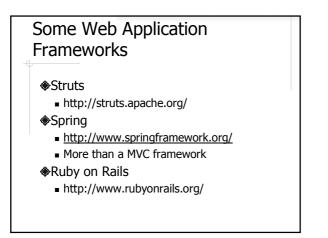

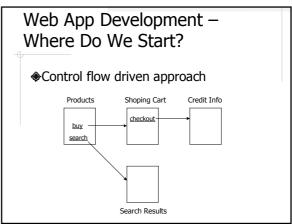

| Web App Development –<br>Where Do We Start? |
|---------------------------------------------|
| Data driven approach                        |
| 3. Application                              |
| 1. Models                                   |
| 2. Database Schema                          |
|                                             |